# Package 'mmrm'

June 26, 2024

<span id="page-0-0"></span>Type Package

Title Mixed Models for Repeated Measures

Version 0.3.12

Description Mixed models for repeated measures (MMRM) are a popular choice for analyzing longitudinal continuous outcomes in randomized clinical trials and beyond; see Cnaan, Laird and Slasor (1997) [<doi:10.1002/\(SICI\)1097-0258\(19971030\)16:20%3C2349::AID-SIM667%3E3.0.CO;2-E>](https://doi.org/10.1002/(SICI)1097-0258(19971030)16:20%3C2349::AID-SIM667%3E3.0.CO;2-E) for a tutorial and Mallinckrodt, Lane, Schnell, Peng and Mancuso (2008) [<doi:10.1177/009286150804200402>](https://doi.org/10.1177/009286150804200402) for a review. This package implements MMRM based on the marginal linear model without random effects using Template Model Builder ('TMB') which enables fast and robust model fitting. Users can specify a variety of covariance matrices, weight observations, fit models with restricted or standard maximum likelihood inference, perform hypothesis testing with Satterthwaite or Kenward-Roger adjustment, and extract least square means estimates by using 'emmeans'.

License Apache License 2.0

URL <https://openpharma.github.io/mmrm/>

BugReports <https://github.com/openpharma/mmrm/issues>

Depends  $R$  ( $>= 4.0$ )

- Imports checkmate (>= 2.0), generics, lifecycle, Matrix, methods, nlme, parallel, Rcpp, Rdpack, stats, stringr, tibble, TMB (>= 1.9.1), utils
- **Suggests** car  $(>= 3.1.2)$ , cli, clubSandwich, clusterGeneration, dplyr, emmeans (>= 1.6), estimability, ggplot2, glmmTMB, hardhat, knitr, lme4, MASS, microbenchmark, mockery, parallelly ( $>=$ 1.32.0), parsnip (>= 1.1.0), purrr, rmarkdown, sasr, scales, testthat  $(>= 3.0.0)$ , tidymodels, xml2

LinkingTo Rcpp, RcppEigen, testthat, TMB (>= 1.9.1)

VignetteBuilder knitr

RdMacros Rdpack

Config/testthat/edition 3

#### 2 Contents

Encoding UTF-8

Language en-US

LazyData true

NeedsCompilation yes

RoxygenNote 7.3.1

Collate 'between-within.R' 'catch-routine-registration.R' 'component.R' 'cov\_struct.R' 'data.R' 'empirical.R' 'fit.R' 'kenwardroger.R' 'mmrm-methods.R' 'mmrm-package.R' 'utils.R' 'residual.R' 'utils-nse.R' 'utils-formula.R' 'satterthwaite.R' 'skipping.R' 'tidiers.R' 'testing.R' 'tmb-methods.R' 'tmb.R' 'interop-emmeans.R' 'interop-parsnip.R' 'interop-car.R' 'zzz.R'

Author Daniel Sabanes Bove [aut, cre],

Liming Li [aut], Julia Dedic [aut], Doug Kelkhoff [aut], Kevin Kunzmann [aut], Brian Matthew Lang [aut], Christian Stock [aut], Ya Wang [aut], Craig Gower-Page [ctb], Dan James [aut], Jonathan Sidi [aut], Daniel Leibovitz [aut], Daniel D. Sjoberg [aut] (<<https://orcid.org/0000-0003-0862-2018>>), Boehringer Ingelheim Ltd. [cph, fnd], Gilead Sciences, Inc. [cph, fnd], F. Hoffmann-La Roche AG [cph, fnd], Merck Sharp & Dohme, Inc. [cph, fnd], AstraZeneca plc [cph, fnd]

Maintainer Daniel Sabanes Bove <daniel.sabanes\_bove@rconis.com>

Repository CRAN

Date/Publication 2024-06-26 15:00:09 UTC

# **Contents**

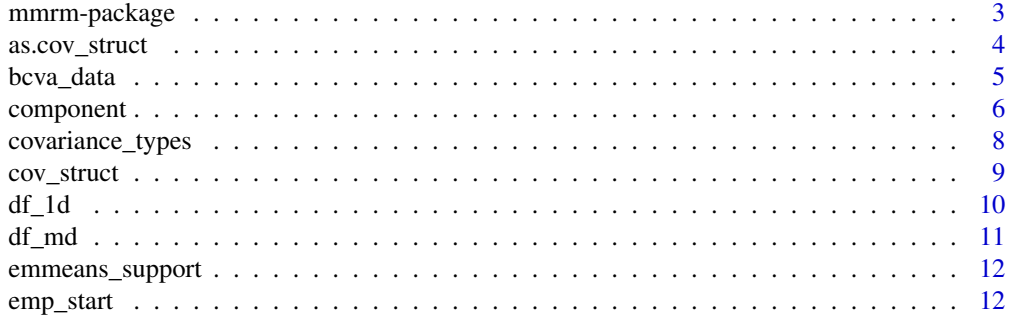

# <span id="page-2-0"></span>mmrm-package 3

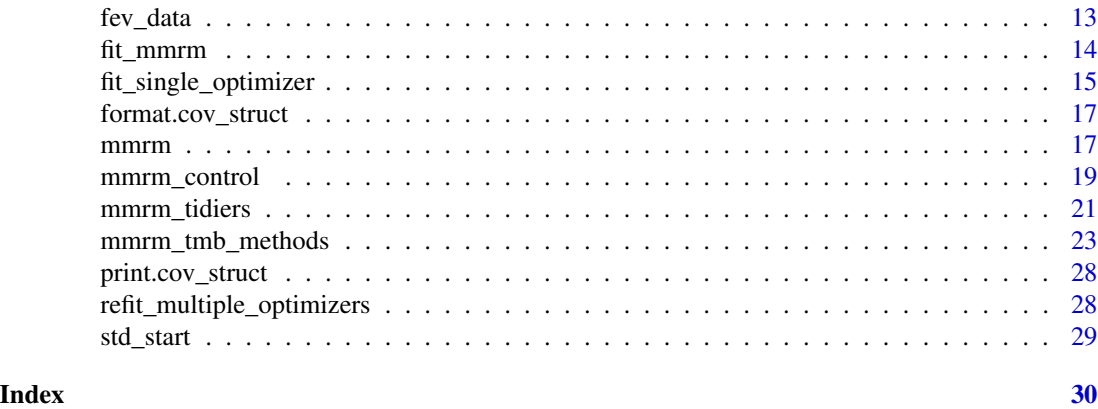

mmrm-package mmrm *Package*

# Description

mmrm implements mixed models with repeated measures (MMRM) in R.

# Author(s)

Maintainer: Daniel Sabanes Bove <daniel.sabanes\_bove@rconis.com> Authors:

- Liming Li <liming.li@roche.com>
- Julia Dedic <julia.dedic@roche.com>
- Doug Kelkhoff <doug.kelkhoff@roche.com>
- Kevin Kunzmann <kevin.kunzmann@boehringer-ingelheim.com>
- Brian Matthew Lang <br ian.lang@msd.com>
- Christian Stock <christian.stock@boehringer-ingelheim.com>
- Ya Wang <ya.wang10@gilead.com>
- Dan James <dan.james@astrazeneca.com>
- Jonathan Sidi <yoni@pinpointstrategies.io>
- Daniel Leibovitz <daniel.leibovitz@roche.com>
- Daniel D. Sjoberg <sjobergd@gene.com> [\(ORCID\)](https://orcid.org/0000-0003-0862-2018)

Other contributors:

- Craig Gower-Page <craig.gower-page@roche.com> [contributor]
- Boehringer Ingelheim Ltd. [copyright holder, funder]
- Gilead Sciences, Inc. [copyright holder, funder]
- F. Hoffmann-La Roche AG [copyright holder, funder]
- Merck Sharp & Dohme, Inc. [copyright holder, funder]
- AstraZeneca plc [copyright holder, funder]

# <span id="page-3-0"></span>See Also

Useful links:

- <https://openpharma.github.io/mmrm/>
- Report bugs at <https://github.com/openpharma/mmrm/issues>

<span id="page-3-1"></span>as.cov\_struct *Coerce into a Covariance Structure Definition*

# Description

#### [Maturing]

#### Usage

```
as.cov_struct(x, ...)
## S3 method for class 'formula'
as.cov_struct(x, warn_partial = TRUE, ...)
```
# Arguments

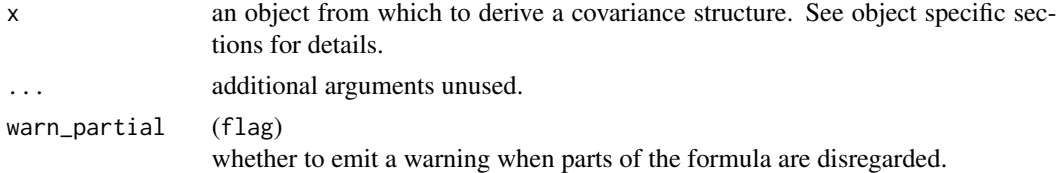

# Details

A covariance structure can be parsed from a model definition formula or call. Generally, covariance structures defined using non-standard evaluation take the following form:

type( (visit, )\* visit | (group /)? subject )

For example, formulas may include terms such as

```
us(time | subject)
cp(time | group / subject)
sp_exp(coord1, coord2 | group / subject)
```
Note that only sp\_exp (spatial) covariance structures may provide multiple coordinates, which identify the Euclidean distance between the time points.

# Value

A [cov\\_struct\(\)](#page-8-1) object.

#### <span id="page-4-0"></span>bcva\_data 5

#### Methods (by class)

• as.cov\_struct(formula): When provided a formula, any specialized functions are assumed to be covariance structure definitions and must follow the form:

 $y \sim xs + type($  (visit, )\* visit | (group /)? subject )

Any component on the right hand side of a formula is considered when searching for a covariance definition.

# See Also

Other covariance types: [cov\\_struct\(](#page-8-1)), [covariance\\_types](#page-7-1)

## Examples

```
# provide a covariance structure as a right-sided formula
as.cov_struct(~ csh(visit | group / subject))
```

```
# when part of a full formula, suppress warnings using `warn_partial = FALSE`
as.cov_struct(y \sim x + csh(visit | group / subject), warn_partial = FALSE)
```
bcva\_data *Example Data on BCVA*

# Description

[Experimental]

# Usage

bcva\_data

# Format

A tibble with 10,000 rows and 7 variables:

- USUBJID: subject ID.
- VISITN: visit number (numeric).
- AVISIT: visit number (factor).
- ARMCD: treatment, TRT or CTL.
- RACE: 3-category race.
- BCVA\_BL: BCVA at baseline.
- BCVA\_CHG: Change in BCVA at study visits.

# <span id="page-5-0"></span>Note

Measurements of BCVA (best corrected visual acuity) is a measure of how how many letters a person can read off of an eye chart using corrective lenses or contacts. This a common endpoint in ophthalmology trials.

#### Source

This is an artificial dataset.

component *Component Access for* mmrm\_tmb *Objects*

# Description

[Experimental]

#### Usage

```
component(
  object,
 name = c("cov_type", "subject_var", "n_theta", "n_subjects", "n_timepoints", "n_obs",
  "beta_vcov", "beta_vcov_complete", "varcor", "formula", "dataset", "n_groups",
  "reml", "convergence", "evaluations", "method", "optimizer", "conv_message", "call",
  "theta_est", "beta_est", "beta_est_complete", "beta_aliased", "x_matrix", "y_vector",
    "neg_log_lik", "jac_list", "theta_vcov", "full_frame")
\lambda
```
# Arguments

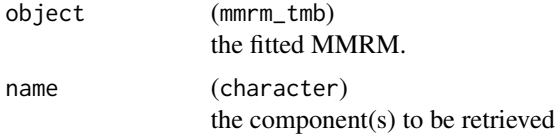

#### Details

Available component() names are as follows:

- call: low-level function call which generated the model.
- formula: model formula.
- dataset: data set name.
- cov\_type: covariance structure type.
- n\_theta: number of parameters.
- n\_subjects: number of subjects.
- n\_timepoints: number of modeled time points.

#### <span id="page-6-0"></span>component 7

- n\_obs: total number of observations.
- reml: was REML used (ML was used if FALSE).
- neg\_log\_lik: negative log likelihood.
- convergence: convergence code from optimizer.
- conv\_message: message accompanying the convergence code.
- evaluations: number of function evaluations for optimization.
- method: Adjustment method which was used (for mmrm objects), otherwise NULL (for mmrm\_tmb objects).
- beta\_vcov: estimated variance-covariance matrix of coefficients (excluding aliased coefficients). When Kenward-Roger/Empirical adjusted coefficients covariance matrix is used, the adjusted covariance matrix is returned (to still obtain the original asymptotic covariance matrix use object\$beta\_vcov).
- beta\_vcov\_complete: estimated variance-covariance matrix including aliased coefficients with entries set to NA.
- varcor: estimated covariance matrix for residuals. If there are multiple groups, a named list of estimated covariance matrices for residuals will be returned. The names are the group levels.
- theta\_est: estimated variance parameters.
- beta\_est: estimated coefficients (excluding aliased coefficients).
- beta\_est\_complete: estimated coefficients including aliased coefficients set to NA.
- beta\_aliased: whether each coefficient was aliased (i.e. cannot be estimated) or not.
- theta\_vcov: estimated variance-covariance matrix of variance parameters.
- x\_matrix: design matrix used (excluding aliased columns).
- y\_vector: response vector used.
- jac\_list: Jacobian, see [h\\_jac\\_list\(\)](#page-0-0) for details.
- full\_frame: data.frame with n rows containing all variables needed in the model.

#### Value

The corresponding component of the object, see details.

#### See Also

In the lme4 package there is a similar function getME().

# Examples

```
fit \leq- mmrm(
 formula = FEV1 \sim RACE + SEX + ARMCD * AVISIT + us(AVISIT | USUBJID),
 data = fev_data
\lambda# Get all available components.
component(fit)
# Get convergence code and message.
```

```
component(fit, c("convergence", "conv_message"))
# Get modeled formula as a string.
component(fit, c("formula"))
```
<span id="page-7-1"></span>covariance\_types *Covariance Types*

# Description

# [Maturing]

#### Usage

```
cov_types(
  form = c("name", "abbr", "habbr"),
  filter = c("heterogeneous", "spatial")
\lambda
```
# Arguments

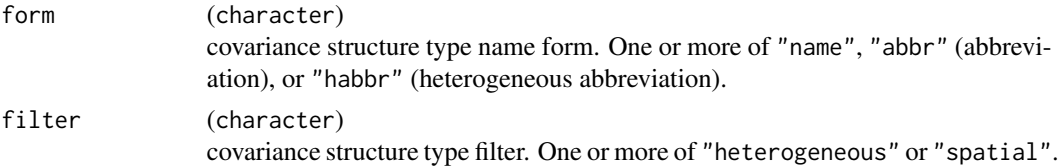

#### Value

A character vector of accepted covariance structure type names and abbreviations.

#### Abbreviations for Covariance Structures

# Common Covariance Structures::

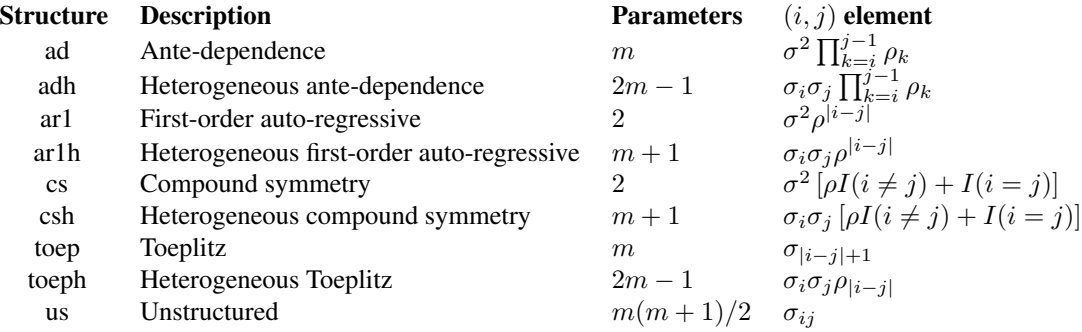

where i and j denote i-th and j-th time points, respectively, out of total m time points,  $1 \le i, j \le j$  $\,m.$ 

<span id="page-7-0"></span>

#### <span id="page-8-0"></span>Note

The ante-dependence covariance structure in this package refers to homogeneous ante-dependence, while the ante-dependence covariance structure from SAS PROC MIXED refers to heterogeneous ante-dependence and the homogeneous version is not available in SAS.

For all non-spatial covariance structures, the time variable must be coded as a factor.

# Spatial Covariance structures::

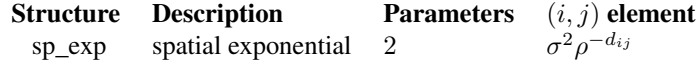

where  $d_{ij}$  denotes the Euclidean distance between time points i and j.

#### See Also

Other covariance types: [as.cov\\_struct\(](#page-3-1)), [cov\\_struct\(](#page-8-1))

<span id="page-8-1"></span>cov\_struct *Define a Covariance Structure*

# Description

[Maturing]

# Usage

```
cov_struct(
  type = cov_typeges(),
  visits,
  subject,
  group = character(),heterogeneous = FALSE
)
```
#### Arguments

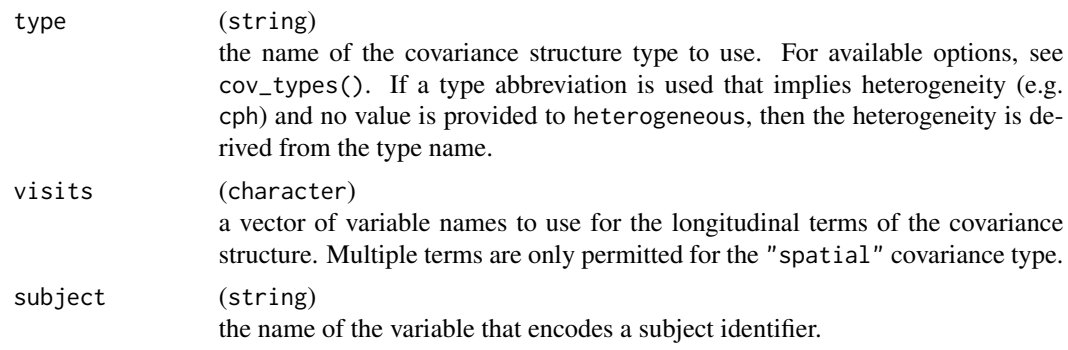

<span id="page-9-0"></span>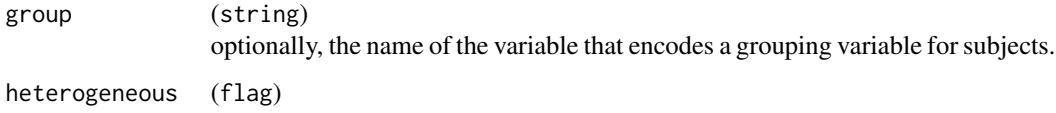

# Value

A cov\_struct object.

# See Also

Other covariance types: [as.cov\\_struct\(](#page-3-1)), [covariance\\_types](#page-7-1)

# Examples

```
cov_struct("csh", "AVISITN", "USUBJID")
cov_struct("spatial", c("VISITA", "VISITB"), group = "GRP", subject = "SBJ")
```
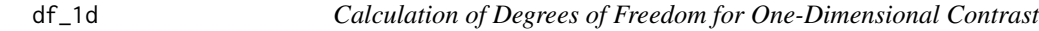

# Description

[Experimental] Calculates the estimate, adjusted standard error, degrees of freedom, t statistic and p-value for one-dimensional contrast.

#### Usage

```
df_1d(object, contrast)
```
# Arguments

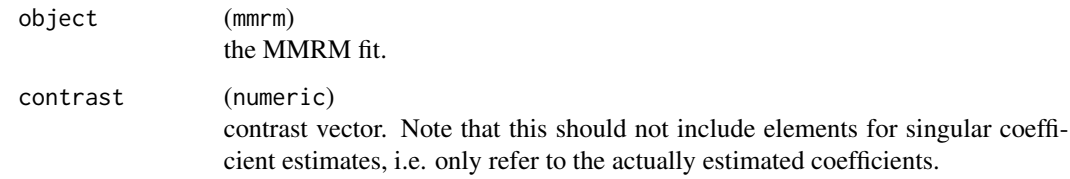

# Value

List with est, se, df, t\_stat and p\_val.

#### <span id="page-10-0"></span> $df_{\text{and}}$  11

# Examples

```
object <- mmrm(
  formula = FEV1 ~ RACE + SEX + ARMCD * AVISIT + us(AVISIT | USUBJID),
  data = fev_data
\mathcal{L}contrast <- numeric(length(object$beta_est))
contrast[3] <- 1
df_1d(object, contrast)
```
df\_md *Calculation of Degrees of Freedom for Multi-Dimensional Contrast*

# Description

[Experimental] Calculates the estimate, standard error, degrees of freedom, t statistic and p-value for one-dimensional contrast, depending on the method used in [mmrm\(\)](#page-16-1).

#### Usage

```
df_md(object, contrast)
```
#### Arguments

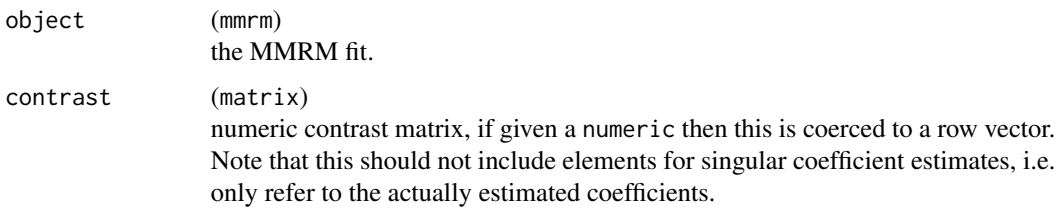

#### Value

List with num\_df, denom\_df, f\_stat and p\_val (2-sided p-value).

# Examples

```
object <- mmrm(
  formula = FEV1 \sim RACE + SEX + ARMCD * AVISIT + us(AVISIT | USUBJID),
  data = fev_data
\mathcal{L}contrast \leq matrix(data = 0, nrow = 2, ncol = length(object$beta_est))
contrast[1, 2] <- contrast[2, 3] <- 1
df_md(object, contrast)
```
<span id="page-11-1"></span><span id="page-11-0"></span>

#### Description

# [Experimental]

This package includes methods that allow mmrm objects to be used with the emmeans package. emmeans computes estimated marginal means (also called least-square means) for the coefficients of the MMRM. We can also e.g. obtain differences between groups by applying [pairs\(\)](#page-0-0) on the object returned by [emmeans::emmeans\(\)](#page-0-0).

## Examples

```
fit \leq mmrm(
  formula = FEV1 \sim RACE + SEX + ARMCD * AVISIT + us(AVISIT | USUBJID),
  data = fev_data
)
if (require(emmeans)) {
  emmeans(fit, ~ ARMCD | AVISIT)
  pairs(emmeans(fit, ~ ARMCD | AVISIT), reverse = TRUE)
}
```
emp\_start *Empirical Starting Value*

#### Description

Obtain empirical start value for unstructured covariance

# Usage

emp\_start(data, model\_formula, visit\_var, subject\_var, subject\_groups, ...)

#### Arguments

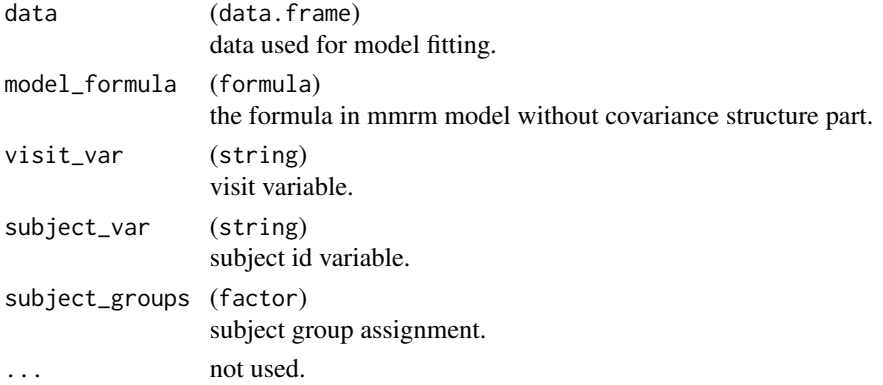

#### <span id="page-12-0"></span>fev\_data 13

# Details

This emp\_start only works for unstructured covariance structure. It uses linear regression to first obtain the coefficients and use the residuals to obtain the empirical variance-covariance, and it is then used to obtain the starting values.

#### Value

A numeric vector of starting values.

# Note

data is used instead of full\_frame because full\_frame is already transformed if model contains transformations, e.g. log(FEV1) ~ exp(FEV1\_BL) will drop FEV1 and FEV1\_BL but add log(FEV1) and exp(FEV1\_BL) in full\_frame.

fev\_data *Example Data on FEV1*

#### Description

# [Experimental]

#### Usage

fev\_data

# Format

A tibble with 800 rows and 7 variables:

- USUBJID: subject ID.
- AVISIT: visit number.
- ARMCD: treatment, TRT or PBO.
- RACE: 3-category race.
- SEX: sex.
- FEV1\_BL: FEV1 at baseline (%).
- FEV1: FEV1 at study visits.
- WEIGHT: weighting variable.
- VISITN: integer order of the visit.
- VISITN2: coordinates of the visit for distance calculation.

# Note

Measurements of FEV1 (forced expired volume in one second) is a measure of how quickly the lungs can be emptied. Low levels of FEV1 may indicate chronic obstructive pulmonary disease (COPD).

<span id="page-13-0"></span>14 fit\_mmrm

# Source

This is an artificial dataset.

fit\_mmrm *Low-Level Fitting Function for MMRM*

# Description

# [Experimental]

This is the low-level function to fit an MMRM. Note that this does not try different optimizers or adds Jacobian information etc. in contrast to [mmrm\(\)](#page-16-1).

# Usage

```
fit_mmrm(
  formula,
 data,
 weights,
 rem1 = TRUE,covariance = NULL,
  tmb_data,
 formula_parts,
  control = mmrm_control()
)
```
# Arguments

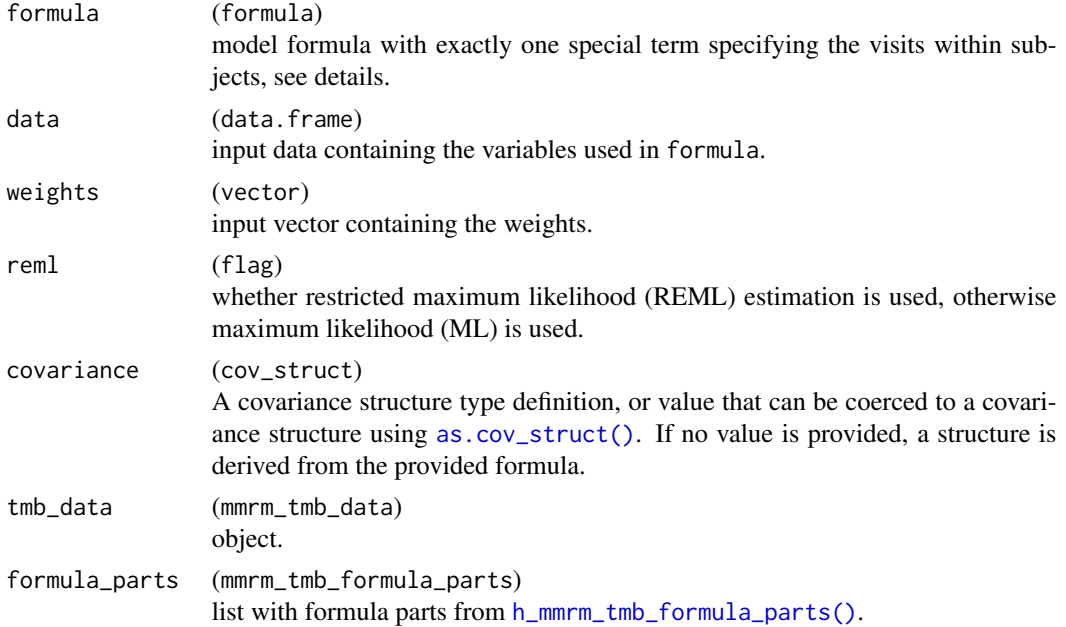

<span id="page-14-0"></span>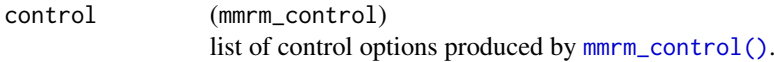

# Details

The formula typically looks like:

FEV1 ~ RACE + SEX + ARMCD \* AVISIT + us(AVISIT | USUBJID)

which specifies response and covariates as usual, and exactly one special term defines which covariance structure is used and what are the visit and subject variables.

Always use only the first optimizer if multiple optimizers are provided.

# Value

List of class mmrm\_tmb, see [h\\_mmrm\\_tmb\\_fit\(\)](#page-0-0) for details. In addition, it contains elements call and optimizer.

# Examples

```
formula \le FEV1 \sim RACE + SEX + ARMCD \star AVISIT + us(AVISIT | USUBJID)
data <- fev_data
system.time(result <- fit_mmrm(formula, data, rep(1, nrow(fev_data))))
```
<span id="page-14-1"></span>fit\_single\_optimizer *Fitting an MMRM with Single Optimizer*

# Description

#### [Experimental]

This function helps to fit an MMRM using TMB with a single optimizer, while capturing messages and warnings.

#### Usage

```
fit_single_optimizer(
  formula,
  data,
  weights,
  rem1 = TRUE,covariance = NULL,
  tmb_data,
  formula_parts,
  ...,
  control = mmr m\_control(...))
```
# <span id="page-15-0"></span>Arguments

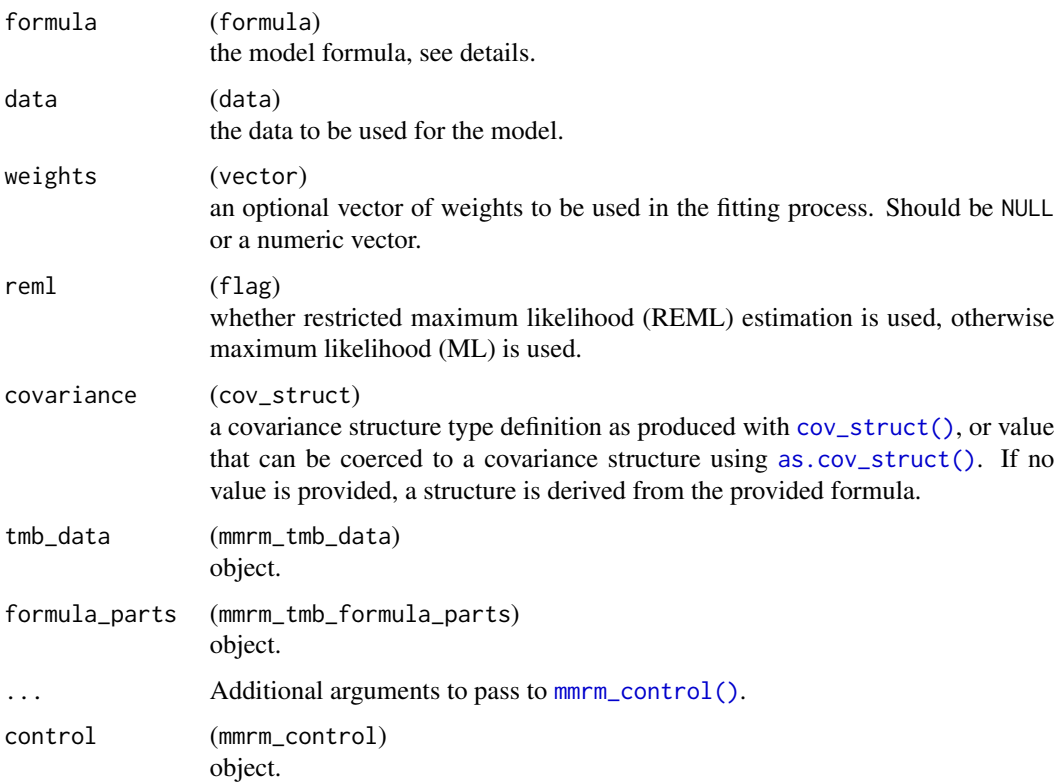

# Details

fit\_single\_optimizer will fit the mmrm model using the control provided. If there are multiple optimizers provided in control, only the first optimizer will be used. If tmb\_data and formula\_parts are both provided, formula, data, weights, reml, and covariance are ignored.

# Value

The mmrm\_fit object, with additional attributes containing warnings, messages, optimizer used and convergence status in addition to the mmrm\_tmb contents.

# Examples

```
mod_fit <- fit_single_optimizer(
  formula = FEV1 ~ RACE + SEX + ARMCD * AVISIT + us(AVISIT | USUBJID),
  data = fev_data,
  weights = rep(1, nrow(fev_data)),
  optimizer = "nlminb"
\lambdaattr(mod_fit, "converged")
```
<span id="page-16-0"></span>format.cov\_struct *Format Covariance Structure Object*

# Description

Format Covariance Structure Object

# Usage

```
## S3 method for class 'cov_struct'
format(x, \ldots)
```
# Arguments

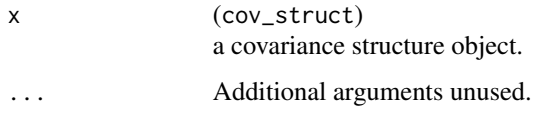

# Value

A formatted string for x.

<span id="page-16-1"></span>mmrm *Fit an MMRM*

# Description

# [Experimental]

This is the main function fitting the MMRM.

# Usage

```
mmrm(
  formula,
  data,
  weights = NULL,covariance = NULL,
  rem1 = TRUE,control = mmr m\_control(...),...
\mathcal{L}
```
<span id="page-17-0"></span>18 mmrm na h-Alban ann an t-Iomraid ann an t-Iomraid ann an t-Iomraid ann an t-Iomraid ann an t-Iomraid ann an

#### Arguments

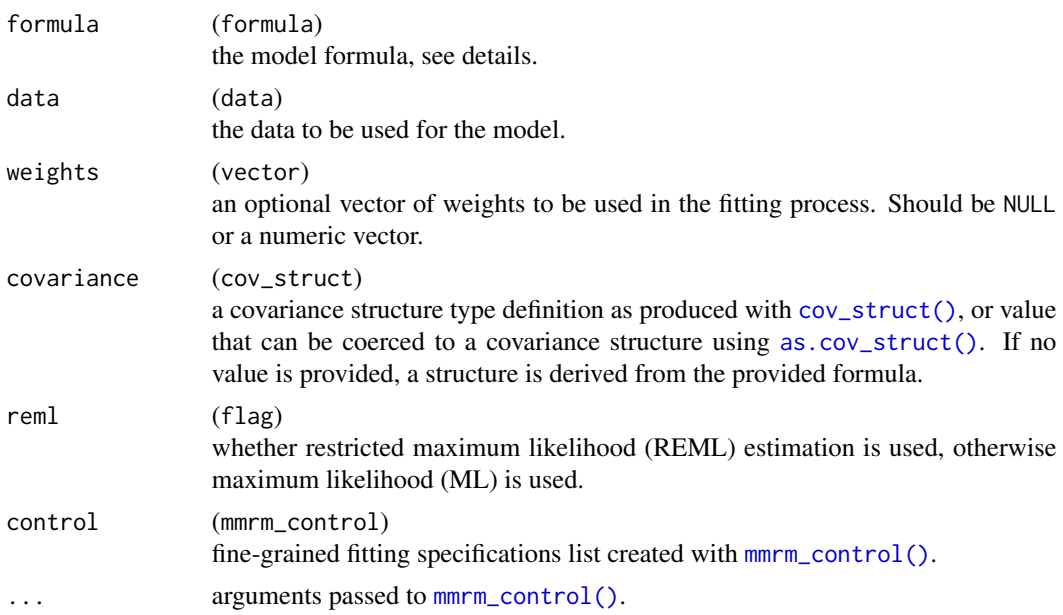

# Details

The formula typically looks like: FEV1 ~ RACE + SEX + ARMCD \* AVISIT + us(AVISIT | USUBJID) so specifies response and covariates as usual, and exactly one special term defines which covariance structure is used and what are the time point and subject variables. The covariance structures in the formula can be found in [covariance\\_types](#page-7-1).

The time points have to be unique for each subject. That is, there cannot be time points with multiple observations for any subject. The rationale is that these observations would need to be correlated, but it is not possible within the currently implemented covariance structure framework to do that correctly. Moreover, for non-spatial covariance structures, the time variable must be a factor variable.

When optimizer is not set, first the default optimizer (L-BFGS-B) is used to fit the model. If that converges, this is returned. If not, the other available optimizers from [h\\_get\\_optimizers\(\)](#page-0-0), including BFGS, CG and nlminb are tried (in parallel if n\_cores is set and not on Windows). If none of the optimizers converge, then the function fails. Otherwise the best fit is returned.

Note that fine-grained control specifications can either be passed directly to the mmrm function, or via the control argument for bundling together with the [mmrm\\_control\(\)](#page-18-1) function. Both cannot be used together, since this would delete the arguments passed via mmrm.

#### Value

An mmrm object.

#### Note

The mmrm object is also an mmrm\_fit and an mmrm\_tmb object, therefore corresponding methods also work (see [mmrm\\_tmb\\_methods](#page-22-1)).

<span id="page-18-0"></span>Additional contents depend on the choice of the adjustment method:

- If Satterthwaite adjustment is used, the Jacobian information jac\_list is included.
- If Kenward-Roger adjustment is used, kr\_comp contains necessary components and beta\_vcov\_adj includes the adjusted coefficients covariance matrix.

Use of the package emmeans is supported, see [emmeans\\_support](#page-11-1).

NA values are always omitted regardless of na. action setting.

When the number of visit levels is large, it usually requires large memory to create the covariance matrix. By default, the maximum allowed visit levels is 100, and if there are more visit levels, a confirmation is needed if run interactively. You can use options(mmrm.max\_visits = <target>) to increase the maximum allowed number of visit levels. In non-interactive sessions the confirmation is not raised and will directly give you an error if the number of visit levels exceeds the maximum.

# Examples

```
fit \leq - mmrm(
  formula = FEV1 \sim RACE + SEX + ARMCD * AVISIT + us(AVISIT | USUBJID),
  data = fev_data
)
# Direct specification of control details:
fit \leq- mmrm(
  formula = FEV1 \sim RACE + SEX + ARMCD * AVISIT + us(AVISIT | USUBJID),
  data = fev_data,
  weights = fev_data$WEIGHTS,
  method = "Kenward-Roger"
)
# Alternative specification via control argument (but you cannot mix the
# two approaches):
fit \leq mmrm(
  formula = FEV1 \sim RACE + SEX + ARMCD * AVISIT + us(AVISIT | USUBJID),
  data = fev_data,
  control = mmrm_control(method = "Kenward-Roger")
)
```
<span id="page-18-1"></span>mmrm\_control *Control Parameters for Fitting an MMRM*

#### Description

[Experimental] Fine-grained specification of the MMRM fit details is possible using this control function.

# Usage

```
mmrm_control(
 n_cores = 1L,
  method = c("Satterthwaite", "Kenward-Roger", "Residual", "Between-Within"),
  vcov = NULL,start = std_start,
  accept_singular = TRUE,
  drop_visit_levels = TRUE,
  ...,
  optimizers = h_get_optimizers(...)
)
```
#### Arguments

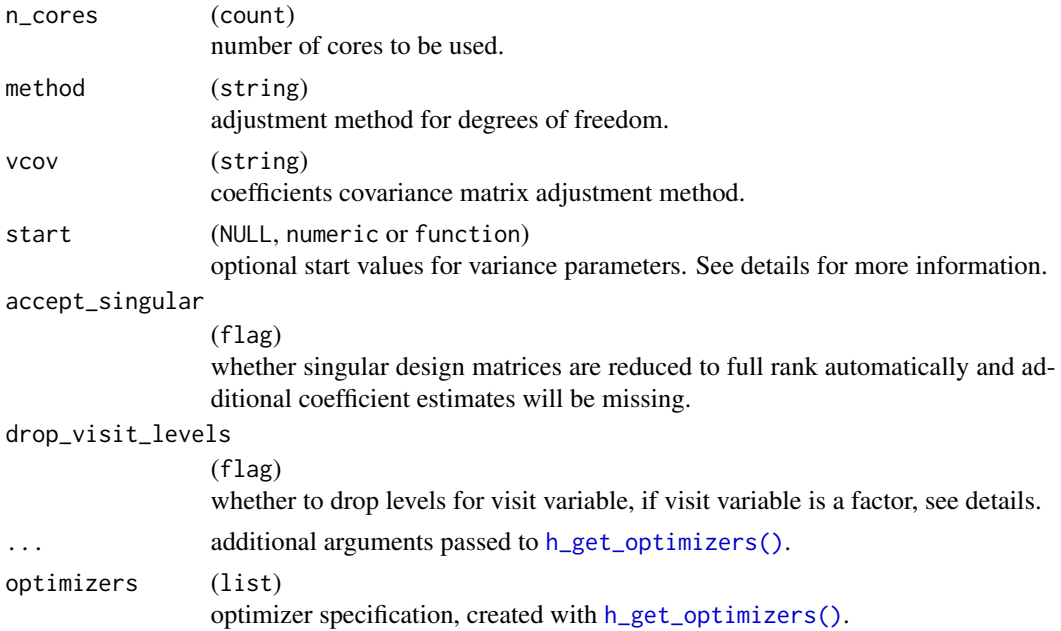

# Details

For example, if the data only has observations at visits VIS1, VIS3 and VIS4, by default they are treated to be equally spaced, the distance from VIS1 to VIS3, and from VIS3 to VIS4, are identical. However, you can manually convert this visit into a factor, with levels = c("VIS1", "VIS2", "VIS3", "VIS4"), and also use drop\_visits\_levels = FALSE, then the distance from VIS1 to VIS3 will be double, as VIS2 is a valid visit. However, please be cautious because this can lead to convergence failure when using an unstructured covariance matrix and there are no observations at the missing visits.

- The method and vcov arguments specify the degrees of freedom and coefficients covariance matrix adjustment methods, respectively.
	- Allowed vcov includes: "Asymptotic", "Kenward-Roger", "Kenward-Roger-Linear", "Empirical" (CR0), "Empirical-Jackknife" (CR3), and "Empirical-Bias-Reduced" (CR2).

<span id="page-19-0"></span>

# <span id="page-20-0"></span>mmrm\_tidiers 21

- Allowed method includes: "Satterthwaite", "Kenward-Roger", "Between-Within" and "Residual".
- If method is "Kenward-Roger" then only "Kenward-Roger" or "Kenward-Roger-Linear" are allowed for vcov.
- The vcov argument can be NULL to use the default covariance method depending on the method used for degrees of freedom, see the following table:

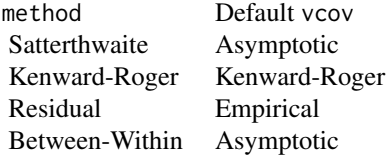

- Please note that "Kenward-Roger" for "Unstructured" covariance gives different results compared to SAS; Use "Kenward-Roger-Linear" for vcov instead for better matching of the SAS results.
- The argument start is used to facilitate the choice of initial values for fitting the model. If function is provided, make sure its parameter is a valid element of mmrm\_tmb\_data or mmrm\_tmb\_formula\_parts and it returns a numeric vector. By default or if NULL is provided, std\_start will be used. Other implemented methods include emp\_start.

# Value

List of class mmrm\_control with the control parameters.

# Examples

```
mmrm_control(
  optimizer_fun = stats::optim,
  optimizer_args = list(method = "L-BFGS-B")
\mathcal{L}
```
<span id="page-20-1"></span>mmrm\_tidiers *Tidying Methods for* mmrm *Objects*

# **Description**

#### [Experimental]

These methods tidy the estimates from an mmrm object into a summary.

# Usage

```
## S3 method for class 'mmrm'
tidy(x, conf.int = FALSE, conf.level = 0.95, ...)
## S3 method for class 'mmrm'
glance(x, \ldots)## S3 method for class 'mmrm'
augment(
 x,
 newdata = NULL,
  interval = c("none", "confidence", "prediction"),
  se_fit = (interval != "none"),
  type.residuals = c("response", "pearson", "normalized"),
  ...
)
```
# Arguments

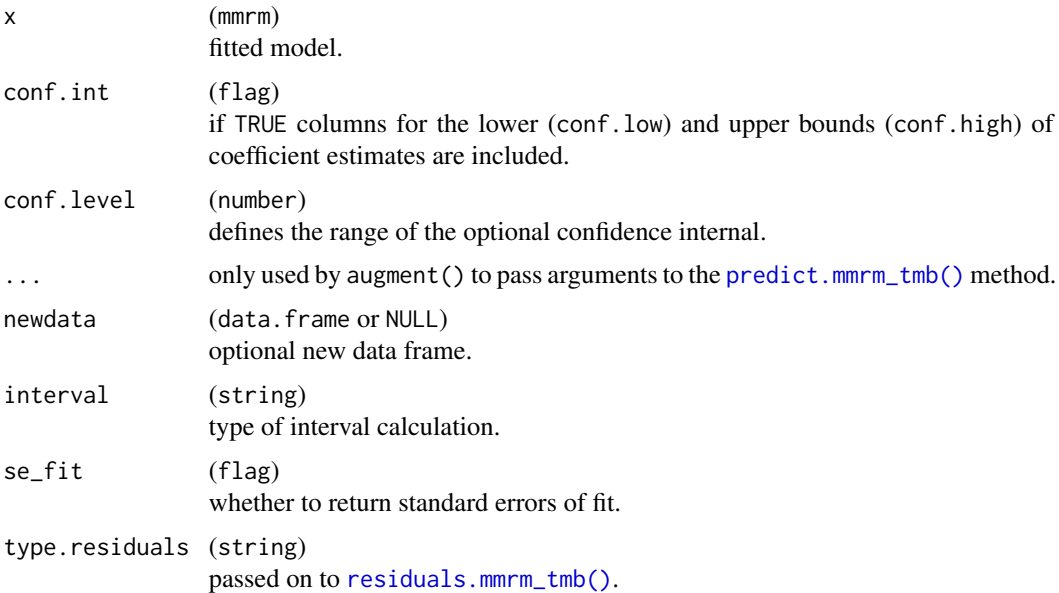

# Functions

- tidy(mmrm): derives tidy tibble from an mmrm object.
- glance(mmrm): derives glance tibble from an mmrm object.
- augment(mmrm): derives augment tibble from an mmrm object.

# See Also

[mmrm\\_methods](#page-0-0), [mmrm\\_tmb\\_methods](#page-22-1) for additional methods.

<span id="page-21-0"></span>

# <span id="page-22-0"></span>mmrm\_tmb\_methods 23

#### Examples

```
fit \leq mmrm(
  formula = FEV1 \sim RACE + SEX + ARMCD \star AVISIT + us(AVISIT | USUBJID),
  data = fev_data
\lambda# Applying tidy method to return summary table of covariate estimates.
fit | tidy()
fit |> tidy(conf.int = TRUE, conf.level = 0.9)
# Applying glance method to return summary table of goodness of fit statistics.
fit |> glance()
# Applying augment method to return merged `tibble` of model data, fitted and residuals.
fit |> augment()
fit |> augment(interval = "confidence")
fit |> augment(type.residuals = "pearson")
```
<span id="page-22-1"></span>mmrm\_tmb\_methods *Methods for* mmrm\_tmb *Objects*

#### <span id="page-22-2"></span>Description

#### [Experimental]

#### Usage

```
## S3 method for class 'mmrm_tmb'
coef(object, complete = TRUE, ...)
## S3 method for class 'mmrm_tmb'
fitted(object, ...)
## S3 method for class 'mmrm_tmb'
predict(
 object,
  newdata,
  se.fit = FALSE,interval = c("none", "confidence", "prediction"),
  level = 0.95,nsim = 1000L,
  conditional = TRUE,
  ...
\mathcal{L}## S3 method for class 'mmrm_tmb'
model.frame(
  formula,
  data,
  include = c("subject_var", "visit_var", "group_var", "response_var"),
```

```
full,
 na.action = "na.omit",
  ...
\lambda## S3 method for class 'mmrm_tmb'
model.matrix(object, data, include = NULL, ...)
## S3 method for class 'mmrm_tmb'
terms(x, include = "response_var", ...)## S3 method for class 'mmrm_tmb'
logLik(object, ...)
## S3 method for class 'mmrm_tmb'
formula(x, \ldots)## S3 method for class 'mmrm_tmb'
vcov(object, complete = TRUE, ...)
## S3 method for class 'mmrm_tmb'
VarCorr(x, sigma = NA, ...)## S3 method for class 'mmrm_tmb'
deviance(object, ...)
## S3 method for class 'mmrm_tmb'
AIC(object, corrected = FALSE, \dots, k = 2)
## S3 method for class 'mmrm_tmb'
BIC(object, ...)
## S3 method for class 'mmrm_tmb'
print(x, \ldots)## S3 method for class 'mmrm_tmb'
residuals(object, type = c("response", "pearson", "normalized"), ...)
## S3 method for class 'mmrm_tmb'
simulate(
 object,
 nsim = 1,
 seed = NULL,
 newdata,
  ...,
  method = c("conditional", "marginal")
)
```
# <span id="page-24-0"></span>Arguments

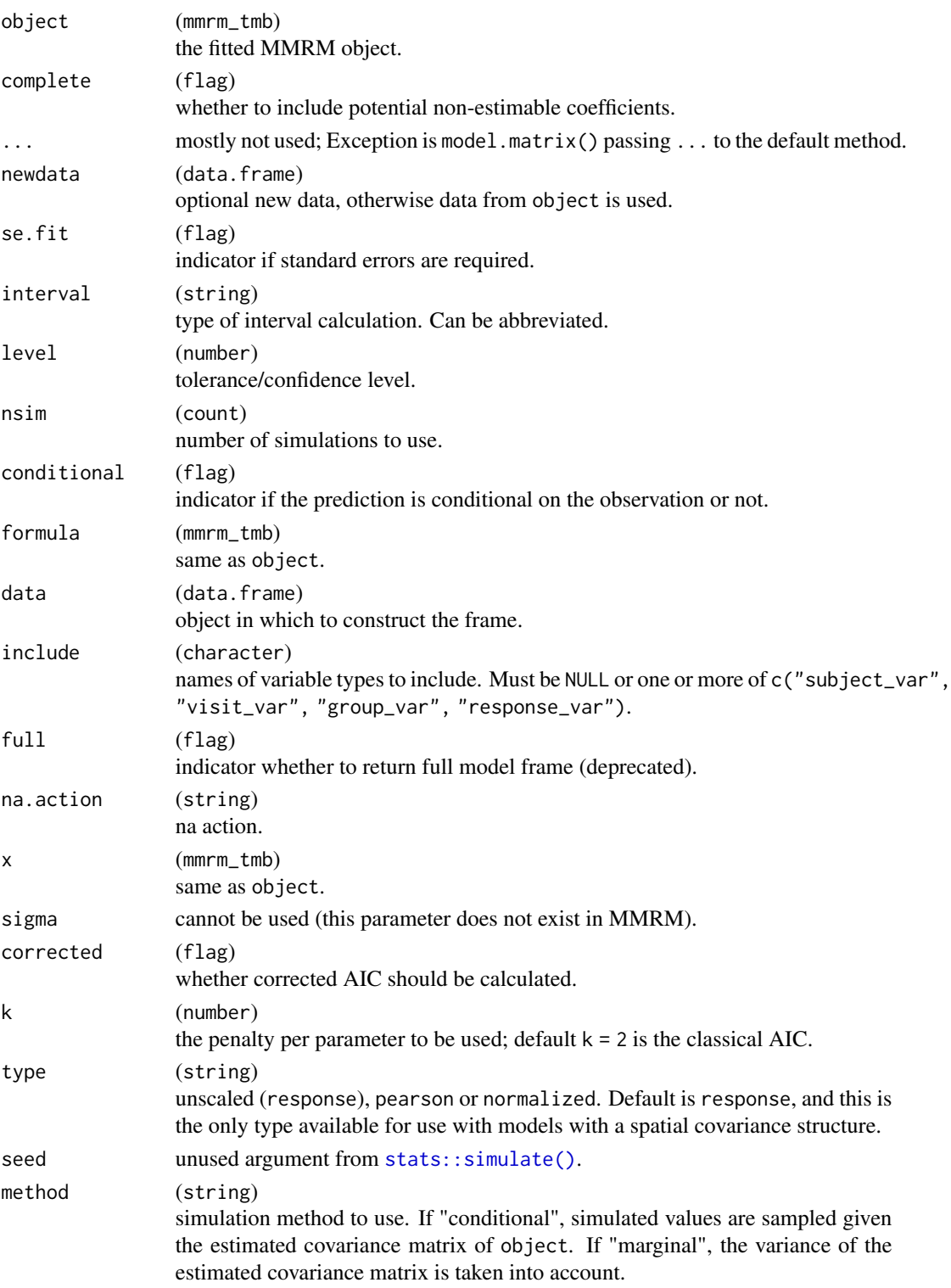

# Details

include argument controls the variables the returned model frame will include. Possible options are "response\_var", "subject\_var", "visit\_var" and "group\_var", representing the response variable, subject variable, visit variable or group variable. character values in new data will always be factorized according to the data in the fit to avoid mismatched in levels or issues in model.matrix.

# Value

Depends on the method, see Functions.

#### Functions

- coef(mmrm\_tmb): obtains the estimated coefficients.
- fitted(mmrm\_tmb): obtains the fitted values.
- predict(mmrm\_tmb): predict conditional means for new data; optionally with standard errors and confidence or prediction intervals. Returns a vector of predictions if se.fit == FALSE and interval == "none"; otherwise it returns a data.frame with multiple columns and one row per input data row.
- model.frame(mmrm\_tmb): obtains the model frame.
- model.matrix(mmrm\_tmb): obtains the model matrix.
- terms(mmrm\_tmb): obtains the terms object.
- logLik(mmrm\_tmb): obtains the attained log likelihood value.
- formula(mmrm\_tmb): obtains the used formula.
- vcov(mmrm\_tmb): obtains the variance-covariance matrix estimate for the coefficients.
- VarCorr(mmrm\_tmb): obtains the variance-covariance matrix estimate for the residuals.
- deviance(mmrm\_tmb): obtains the deviance, which is defined here as twice the negative log likelihood, which can either be integrated over the coefficients for REML fits or the usual one for ML fits.
- AIC(mmrm\_tmb): obtains the Akaike Information Criterion, where the degrees of freedom are the number of variance parameters (n\_theta). If corrected, then this is multiplied with m / (m - n\_theta - 1) where m is the number of observations minus the number of coefficients, or n\_theta + 2 if it is smaller than that (Hurvich and Tsai 1989; Burnham and Anderson 1998).
- BIC(mmrm\_tmb): obtains the Bayesian Information Criterion, which is using the natural logarithm of the number of subjects for the penalty parameter k.
- print(mmrm\_tmb): prints the object.
- residuals(mmrm\_tmb): to obtain residuals either unscaled ('response'), 'pearson' or 'normalized'.
- simulate(mmrm\_tmb): simulate responses from a fitted model according to the simulation method, returning a data.frame of dimension [n, m] where n is the number of rows in newdata, and m is the number nsim of simulated responses.

#### <span id="page-26-0"></span>References

- Hurvich CM, Tsai C (1989). "Regression and time series model selection in small samples." *Biometrika*, 76(2), 297–307. [doi:10.2307/2336663.](https://doi.org/10.2307/2336663)
- Burnham KP, Anderson DR (1998). "Practical use of the information-theoretic approach." In *Model selection and inference*, 75–117. Springer. [doi:10.1007/9781475729177\\_3.](https://doi.org/10.1007/978-1-4757-2917-7_3)
- Gałecki A, Burzykowski T (2013). "Linear mixed-effects model." In *Linear mixed-effects models using R*, 245–273. Springer.

#### See Also

[mmrm\\_methods](#page-0-0), [mmrm\\_tidiers](#page-20-1) for additional methods.

#### Examples

```
formula <- FEV1 ~ RACE + SEX + ARMCD * AVISIT + us(AVISIT | USUBJID)
object <- fit_mmrm(formula, fev_data, weights = rep(1, nrow(fev_data)))
# Estimated coefficients:
coef(object)
# Fitted values:
fitted(object)
predict(object, newdata = fev_data)
# Model frame:
model.frame(object)
model.frame(object, include = "subject_var")
# Model matrix:
model.matrix(object)
# terms:
terms(object)
terms(object, include = "subject_var")
# Log likelihood given the estimated parameters:
logLik(object)
# Formula which was used:
formula(object)
# Variance-covariance matrix estimate for coefficients:
vcov(object)
# Variance-covariance matrix estimate for residuals:
VarCorr(object)
# REML criterion (twice the negative log likelihood):
deviance(object)
# AIC:
AIC(object)
AIC(object, corrected = TRUE)
# BIC:
BIC(object)
# residuals:
residuals(object, type = "response")
residuals(object, type = "pearson")
residuals(object, type = "normalized")
```
<span id="page-27-0"></span>print.cov\_struct *Print a Covariance Structure Object*

# Description

Print a Covariance Structure Object

# Usage

```
## S3 method for class 'cov_struct'
print(x, \ldots)
```
# Arguments

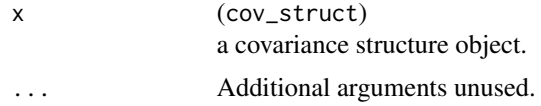

# Value

x invisibly.

```
refit_multiple_optimizers
```
*Refitting MMRM with Multiple Optimizers*

# Description

[Experimental]

# Usage

```
refit_multiple_optimizers(fit, ..., control = mmrm_control(...))
```
# Arguments

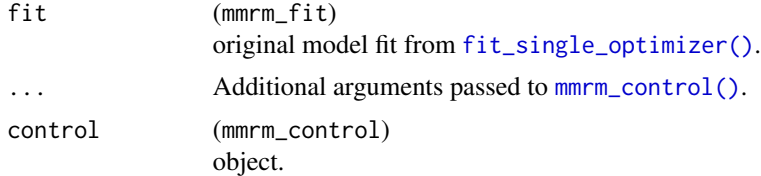

# Value

The best (in terms of log likelihood) fit which converged.

<span id="page-28-0"></span>std\_start 29

# Note

For Windows, no parallel computations are currently implemented.

#### Examples

```
fit <- fit_single_optimizer(
  formula = FEV1 \sim RACE + SEX + ARMCD * AVISIT + us(AVISIT | USUBJID),
  data = fev_data,
  weights = rep(1, nrow(fev_data)),
  optimizer = "nlminb"
)
best_fit <- refit_multiple_optimizers(fit)
```
std\_start *Standard Starting Value*

# Description

Obtain standard start values.

# Usage

std\_start(cov\_type, n\_visits, n\_groups, ...)

# Arguments

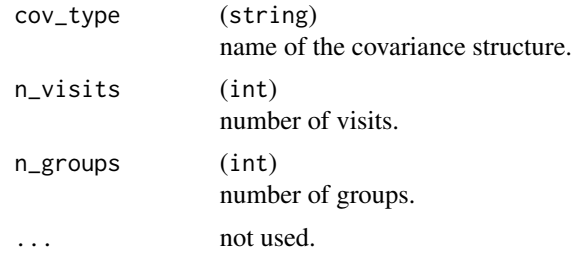

# Details

std\_start will try to provide variance parameter from identity matrix. However, for ar1 and ar1h the corresponding values are not ideal because the  $\rho$  is usually a positive number thus using 0 as starting value can lead to incorrect optimization result, and we use 0.5 as the initial value of  $\rho$ .

# Value

A numeric vector of starting values.

# <span id="page-29-0"></span>**Index**

∗ covariance types as.cov\_struct, [4](#page-3-0) cov\_struct, [9](#page-8-0) covariance\_types, [8](#page-7-0) ∗ datasets bcva data,  $5$ fev\_data, [13](#page-12-0) AIC.mmrm\_tmb *(*mmrm\_tmb\_methods*)*, [23](#page-22-0) as.cov\_struct, [4,](#page-3-0) *[9,](#page-8-0) [10](#page-9-0)* as.cov\_struct(), *[14](#page-13-0)*, *[16](#page-15-0)*, *[18](#page-17-0)* augment.mmrm *(*mmrm\_tidiers*)*, [21](#page-20-0) bcva\_data, [5](#page-4-0)

BIC.mmrm\_tmb *(*mmrm\_tmb\_methods*)*, [23](#page-22-0)

coef.mmrm\_tmb *(*mmrm\_tmb\_methods*)*, [23](#page-22-0) component, [6](#page-5-0) cov\_struct, *[5](#page-4-0)*, *[9](#page-8-0)*, [9](#page-8-0) cov\_struct(), *[4](#page-3-0)*, *[16](#page-15-0)*, *[18](#page-17-0)* cov\_types *(*covariance\_types*)*, [8](#page-7-0) covariance\_types, *[5](#page-4-0)*, [8,](#page-7-0) *[10](#page-9-0)*, *[18](#page-17-0)*

deviance.mmrm\_tmb *(*mmrm\_tmb\_methods*)*, [23](#page-22-0) df\_1d, [10](#page-9-0) df\_md, [11](#page-10-0)

```
emmeans::emmeans(), 12
emmeans_support, 12, 19
emp_start, 12
```
fev\_data, [13](#page-12-0) fit\_mmrm, [14](#page-13-0) fit\_single\_optimizer, [15](#page-14-0) fit\_single\_optimizer(), *[28](#page-27-0)* fitted.mmrm\_tmb *(*mmrm\_tmb\_methods*)*, [23](#page-22-0) format.cov\_struct, [17](#page-16-0) formula.mmrm\_tmb *(*mmrm\_tmb\_methods*)*, [23](#page-22-0)

```
glance.mmrm (mmrm_tidiers), 21
```
h\_get\_optimizers(), *[18](#page-17-0)*, *[20](#page-19-0)* h\_jac\_list(), *[7](#page-6-0)* h\_mmrm\_tmb\_fit(), *[15](#page-14-0)* h\_mmrm\_tmb\_formula\_parts(), *[14](#page-13-0)*

logLik.mmrm\_tmb *(*mmrm\_tmb\_methods*)*, [23](#page-22-0)

mmrm, [17](#page-16-0) mmrm(), *[11](#page-10-0)*, *[14](#page-13-0)* mmrm-package, [3](#page-2-0) mmrm\_control, [19](#page-18-0) mmrm\_control(), *[15,](#page-14-0) [16](#page-15-0)*, *[18](#page-17-0)*, *[28](#page-27-0)* mmrm\_methods, *[22](#page-21-0)*, *[27](#page-26-0)* mmrm\_tidiers, [21,](#page-20-0) *[27](#page-26-0)* mmrm\_tmb\_methods, *[18](#page-17-0)*, *[22](#page-21-0)*, [23](#page-22-0) model.frame.mmrm\_tmb *(*mmrm\_tmb\_methods*)*, [23](#page-22-0) model.matrix.mmrm\_tmb *(*mmrm\_tmb\_methods*)*, [23](#page-22-0)

pairs(), *[12](#page-11-0)* predict.mmrm\_tmb *(*mmrm\_tmb\_methods*)*, [23](#page-22-0) predict.mmrm\_tmb(), *[22](#page-21-0)* print.cov\_struct, [28](#page-27-0) print.mmrm\_tmb *(*mmrm\_tmb\_methods*)*, [23](#page-22-0)

refit\_multiple\_optimizers, [28](#page-27-0) residuals.mmrm\_tmb *(*mmrm\_tmb\_methods*)*, [23](#page-22-0) residuals.mmrm\_tmb(), *[22](#page-21-0)*

simulate.mmrm\_tmb *(*mmrm\_tmb\_methods*)*, [23](#page-22-0) stats::simulate(), *[25](#page-24-0)* std\_start, [29](#page-28-0)

terms.mmrm\_tmb *(*mmrm\_tmb\_methods*)*, [23](#page-22-0) tidy.mmrm *(*mmrm\_tidiers*)*, [21](#page-20-0)

VarCorr *(*mmrm\_tmb\_methods*)*, [23](#page-22-0) vcov.mmrm\_tmb *(*mmrm\_tmb\_methods*)*, [23](#page-22-0)